# **Kundendienstauftrag**

aqotec GmbH Kundendienst Vöcklatal 35 4890 Weißenkirchen im Attergau

+43 7684/20400 - 100 +43 7684/20400 - 300 service.request@aqotec.com www.aqotec.com

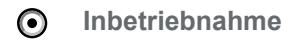

- O **Wartung**
- **Ersatzteillieferung** ∩

**Reklamation (RMA) Nr.:** ∩

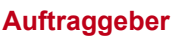

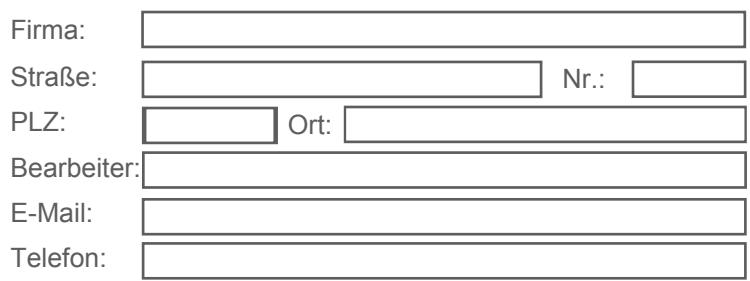

wird von agotec bekanntgegeben

# **Anlagendaten**

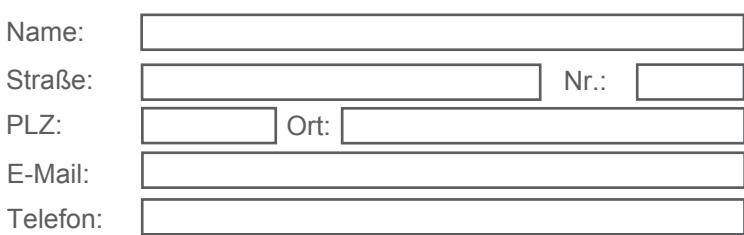

#### **Einweisung, Einregulierung bzw. Optimierung**  $\bigcirc$

- **Störungsbeseitigung vor Ort**  $\bigcirc$
- **Transportschaden** (bitte mit Fotos dokumentieren)  $\bigcirc$
- **Visualisierung**  $\cap$

## **Produktdaten aqotec**

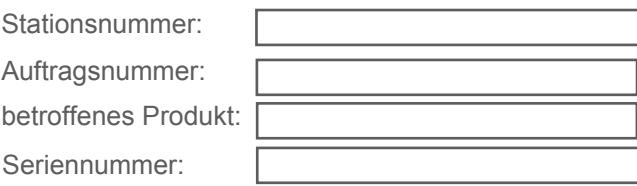

### **Bemerkung / Fehlerbeschreibung ("Defekt" wird nicht als Fehlerbeschreibung anerkannt)**

Bei einem Auftrag zur **Störungsbeseitigung vor Ort** erfolgt die Reparatur in jedem Fall.

**Ersatzteillieferungen** werden vorab verrechnet.

Eine **Inbetriebnahme** wird gemäß dem vorab vereinbarten Pauschalpreis verrechnet.

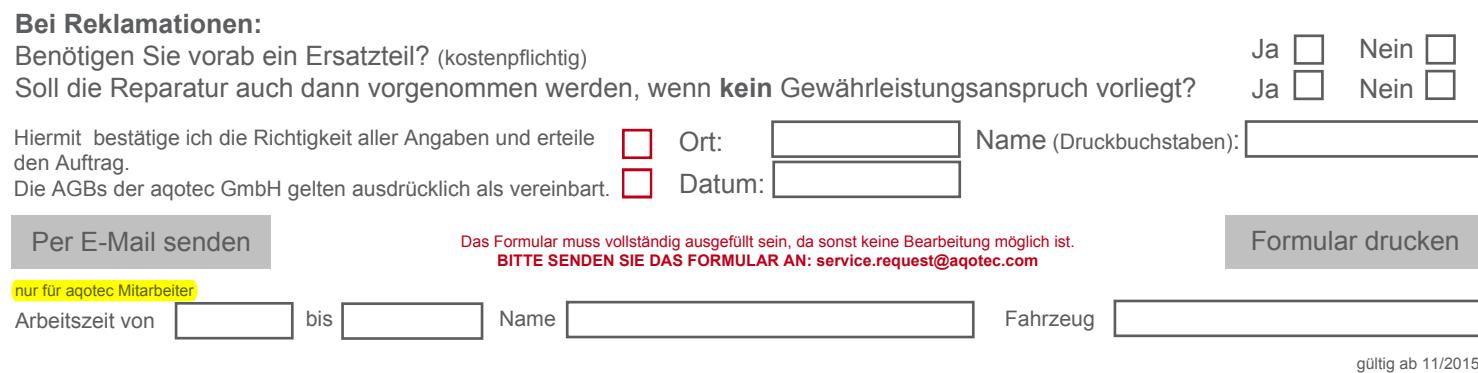

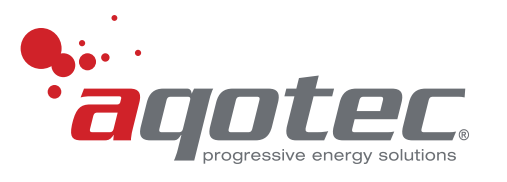